## **Návod k elektronickému podpisu**

Tento dokument slouží jako návod k elektronickému podpisu ze strany vás, zákazníka České pošty. Hlavním cílem elektronického podpisu je zjednodušení a zrychlení celého procesu podpisu smluv, dodatků, příloh a eliminace spotřeby papíru s přihlédnutím na ochranu životního prostředí.

Proces elektronického podpisu začíná odesláním smluvního dokumentu vám, našemu zákazníkovi prostřednictvím notifikačního e-mailu ze strany České pošty. E-mail obsahuje odkaz přímo na konkrétní dokument, kde uvidíte jeho náhled a také si budete moci dokument stáhnout ve formátu PDF do vašeho zařízení. Dále bude odkaz obsahovat přímo pole pro prostý podpis, který bude přístupný jak z PC, tak i telefonu nebo např. tabletu, případně budete moci zvolit podpis kvalifikovaný, certifikovaný (popis obou variant podpisu je samozřejmě také součástí odkazu).

Po dokončení procesu podpisu ze strany vás, zákazníka, bude daný dokument automaticky odeslán na odpovědná místa České pošty, která již zajistí celý proces na naší straně a vy, náš zákazník, obdržíte již finální, všemi stranami podepsaný dokument.

## **Názorný popis celého procesu ePodpisu**

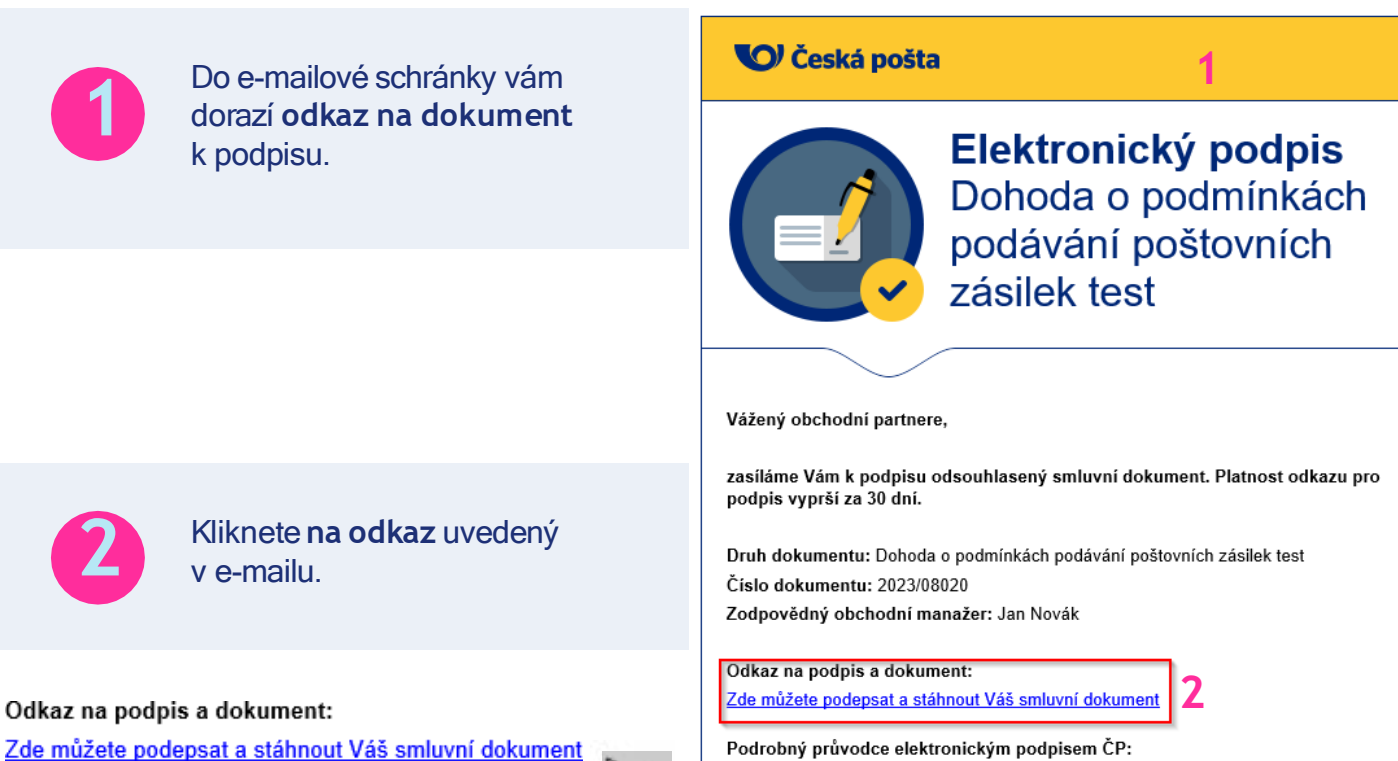

Podrobný průvodce elektronickým podpisem ČP: Prohlédněte si návod, jak dokument elektronicky podepsat

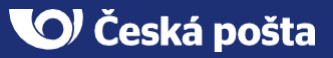

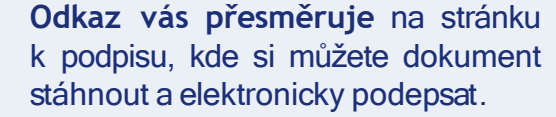

**Vyberete si mezi prostým a kvalifikovaným podpisem**, případně vám již tento krok vybere referent ČP na základě informací z vaší strany. Popis rozdílu mezi oběma variantami podpisu naleznetevedle jejich výběru.

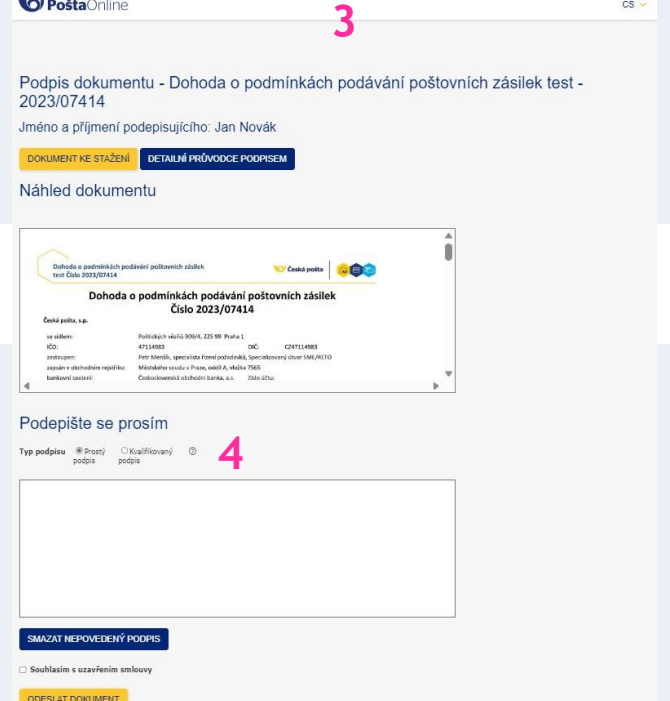

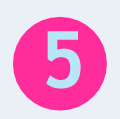

**6**

**7**

**3**

**4**

V případě prostého podpisu se podepište **do vloženého okna**.

V případě, že se vám podpis nepovede zcela podle vašich představ, použijte tlačítko pro jeho smazání a podpis opakujte, **počet pokusů není limitován**.

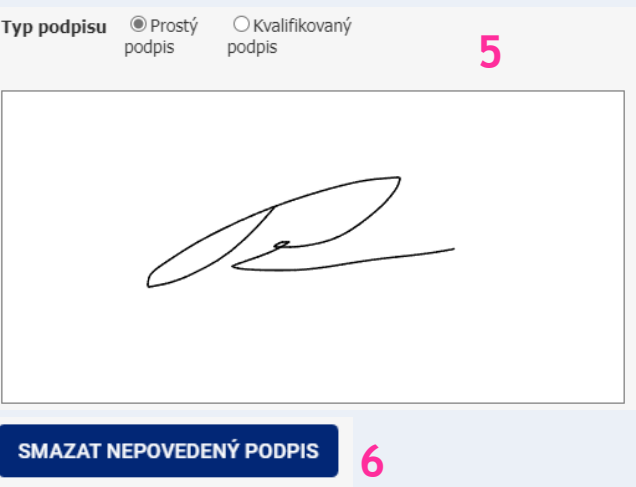

V případě kvalifikovaného podpisu, který je třeba vlastnit od akreditované certifikační autority, nahrajte váš podepsaný dokument pomocí tlačítka "Procházet".

Postup pro získání kvalifikovaného certifikátu naleznete na webové stránce www.postsignum.cz

## Podepište se prosím Typ podpisu  $\qquad \bigcirc$  Prostý ® Kvalifikovaný  $^{\circ}$ podpis podpis **7**PROCHÁZET... Podepsaný dokument

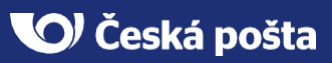

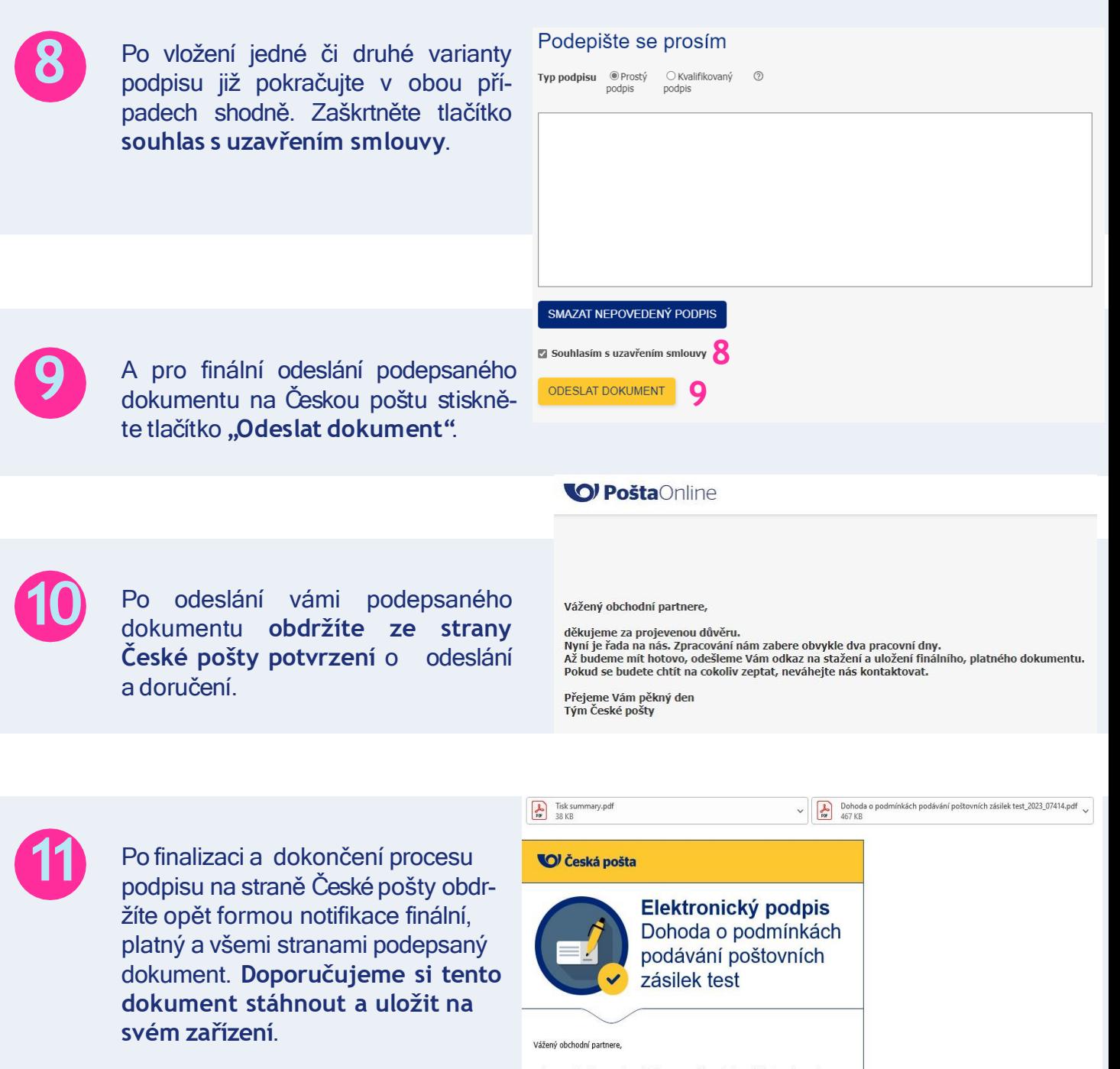

máme pro Vás dobrou zprávu, Váš dokument je již kompletní. V příloženém odkaze naleznete<br>Váš originál ke stažení a uložení. Stejně tak níže naleznete podrobný návod, jak s dokumentem

Platnost tohoto dokumentu započne dle smluvených podmínek.

**Druh dokumentu:** Dohoda o podmínkách podávání poštovních zásilek test<br>Číslo dokumentu: 2023/07414<br>Zodpovědný obchodní manažer: Jan Novák

Podrobný průvodce elektronickým podpisem ČP:<br>Prohlédněte si návod, iak dokument elektronicky podepsat